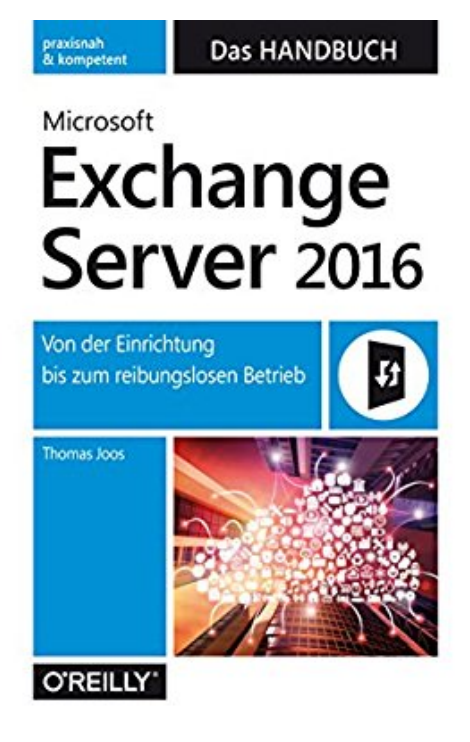

## **Microsoft Exchange Server 2016 – Das Handbuch: Von der Einrichtung bis zum reibungslosen Betrieb**

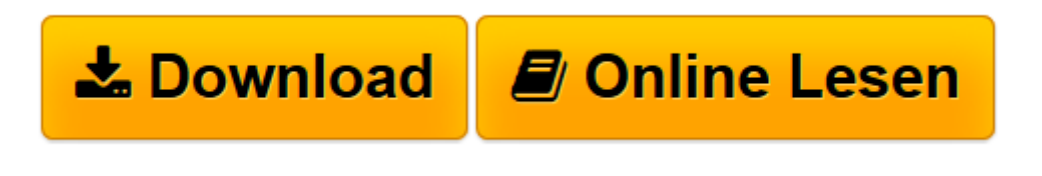

[Click here](http://bookspode.club/de/read.php?id=B01FFPMZZC&src=fbs) if your download doesn"t start automatically

## **Microsoft Exchange Server 2016 – Das Handbuch: Von der Einrichtung bis zum reibungslosen Betrieb**

Thomas Joos

**Microsoft Exchange Server 2016 – Das Handbuch: Von der Einrichtung bis zum reibungslosen Betrieb** Thomas Joos

**[Download](http://bookspode.club/de/read.php?id=B01FFPMZZC&src=fbs)** [Microsoft Exchange Server 2016 – Das Handbuch: V ...pdf](http://bookspode.club/de/read.php?id=B01FFPMZZC&src=fbs)

**[Online lesen](http://bookspode.club/de/read.php?id=B01FFPMZZC&src=fbs)** [Microsoft Exchange Server 2016 – Das Handbuch: ...pdf](http://bookspode.club/de/read.php?id=B01FFPMZZC&src=fbs)

## **Downloaden und kostenlos lesen Microsoft Exchange Server 2016 – Das Handbuch: Von der Einrichtung bis zum reibungslosen Betrieb Thomas Joos**

## Format: Kindle eBook

Kurzbeschreibung

Mit dieser komplett aktualisierten Neuauflage seines bekannten Handbuchs führt Thomas Joos Neueinsteiger und Umsteiger durch alle Aspekte der Arbeit mit Microsoft Exchange Server 2016 – inkl. Skype- und Office 365-Anbindung.

Nach einem Überblick über die Neuerungen installieren und konfigurieren Sie den Server und lernen Konzepte und Werkzeuge zu seiner Administration kennen. Sie verstehen, wie Sie mit Connectoren Nachrichtenflüsse aufbauen, wie die Exchange-Datenbanken arbeiten, wie Sie verschiedenste Clients anbinden, Empfänger, Gruppen und Kontakte verwalten und Teamfähigkeit implementieren. Sie lernen, Compliance-konform zu archivieren sowie Maßnahmen zum Schutz vor Spam, Viren und Datenverlust zu treffen u.v.a.m.

- Überblick, Grundlagen und erste Schritte

Serverrollen, Edge-Transport, die neue Web-App, Clutter, ReFS und Database Divergence Detection, Virtualisierung, Exchange Admin Center, Exchange Management Shell, Arbeiten via PowerShell.

- Einrichtung und Verwaltung

E-Mail-Routing und Connectors, Exchange-Datenbank- struktur, PST-Dateien, Client-Anbindung (Desktop, mobil und Web), Verschlüsselung, Empfänger-, Gruppen- und Kontaktverwaltung, Teamwork mit öffentlichen Ordnern.

- Compliance

Richtlinieneinhaltung und Archivierung, Data Loss Prevention (DLP), Verwaltung von Informationen (IRM).

- Sicherheit und Hochverfügbarkeit

Edge-Transport-Server, Viren- und Spamschutz, Verstehen und Verwalten von Berechtigungen, Datensicherung und Wiederherstellung, Hochverfügbarkeit, Exchange mit Office 365.

- Migration, Sprachkommunikation und Überwachung

Migration und Planung einer Exchange 2016-Infrastruktur, Unified Messaging, Kooperation mit Skype for Business Server 2016, Exchange im Verbund, Überwachung und Leistungsoptimierung. Kurzbeschreibung Mit dieser komplett aktualisierten Neuauflage seines bekannten Handbuchs führt Thomas Joos Neueinsteiger und Umsteiger durch alle Aspekte der Arbeit mit Microsoft Exchange Server 2016 – inkl. Skype- und Office 365-Anbindung.

Nach einem Überblick über die Neuerungen installieren und konfigurieren Sie den Server und lernen Konzepte und Werkzeuge zu seiner Administration kennen. Sie verstehen, wie Sie mit Connectoren Nachrichtenflüsse aufbauen, wie die Exchange-Datenbanken arbeiten, wie Sie verschiedenste Clients anbinden, Empfänger, Gruppen und Kontakte verwalten und Teamfähigkeit implementieren. Sie lernen, Compliance-konform zu archivieren sowie Maßnahmen zum Schutz vor Spam, Viren und Datenverlust zu treffen u.v.a.m.

- Überblick, Grundlagen und erste Schritte

Serverrollen, Edge-Transport, die neue Web-App, Clutter, ReFS und Database Divergence Detection,

Virtualisierung, Exchange Admin Center, Exchange Management Shell, Arbeiten via PowerShell.

- Einrichtung und Verwaltung

E-Mail-Routing und Connectors, Exchange-Datenbank- struktur, PST-Dateien, Client-Anbindung (Desktop, mobil und Web), Verschlüsselung, Empfänger-, Gruppen- und Kontaktverwaltung, Teamwork mit öffentlichen Ordnern.

- Compliance

Richtlinieneinhaltung und Archivierung, Data Loss Prevention (DLP), Verwaltung von Informationen (IRM).

- Sicherheit und Hochverfügbarkeit

Edge-Transport-Server, Viren- und Spamschutz, Verstehen und Verwalten von Berechtigungen, Datensicherung und Wiederherstellung, Hochverfügbarkeit, Exchange mit Office 365.

- Migration, Sprachkommunikation und Überwachung

Migration und Planung einer Exchange 2016-Infrastruktur, Unified Messaging, Kooperation mit Skype for Business Server 2016, Exchange im Verbund, Überwachung und Leistungsoptimierung. Über den Autor und weitere Mitwirkende

**Thomas Joos** ist selbständiger IT-Consultant und seit 20 Jahren in der IT-Branche tätig. Er schreibt Fachbücher und berät Unternehmen in den Bereichen Active Directory, Exchange Server und IT-Sicherheit. Durch seinen praxisorientierten Schreibstil sind seine Fachbücher für viele IT-Spezialisten eine wichtige Informationsquelle geworden.

Download and Read Online Microsoft Exchange Server 2016 – Das Handbuch: Von der Einrichtung bis zum reibungslosen Betrieb Thomas Joos #9C5XL1S0J8T

Lesen Sie Microsoft Exchange Server 2016 – Das Handbuch: Von der Einrichtung bis zum reibungslosen Betrieb von Thomas Joos für online ebookMicrosoft Exchange Server 2016 – Das Handbuch: Von der Einrichtung bis zum reibungslosen Betrieb von Thomas Joos Kostenlose PDF d0wnl0ad, Hörbücher, Bücher zu lesen, gute Bücher zu lesen, billige Bücher, gute Bücher, Online-Bücher, Bücher online, Buchbesprechungen epub, Bücher lesen online, Bücher online zu lesen, Online-Bibliothek, greatbooks zu lesen, PDF Beste Bücher zu lesen, Top-Bücher zu lesen Microsoft Exchange Server 2016 – Das Handbuch: Von der Einrichtung bis zum reibungslosen Betrieb von Thomas Joos Bücher online zu lesen.Online Microsoft Exchange Server 2016 – Das Handbuch: Von der Einrichtung bis zum reibungslosen Betrieb von Thomas Joos ebook PDF herunterladenMicrosoft Exchange Server 2016 – Das Handbuch: Von der Einrichtung bis zum reibungslosen Betrieb von Thomas Joos DocMicrosoft Exchange Server 2016 – Das Handbuch: Von der Einrichtung bis zum reibungslosen Betrieb von Thomas Joos MobipocketMicrosoft Exchange Server 2016 – Das Handbuch: Von der Einrichtung bis zum reibungslosen Betrieb von Thomas Joos EPub